ФЕДЕРАЛЬНАЯ СЛУЖБА ПО НАДЗОРУ В СФЕРЕ ОБРАЗОВАНИЯ И НАУКИ **РОСОБРНАДЗОР** 

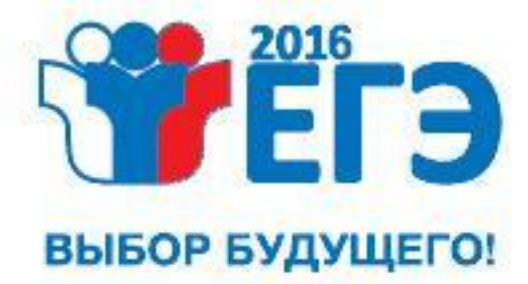

### **Подготовка ТЕХНИЧЕСКИХ СПЕЦИАЛИСТОВ по работе с программным обеспечением, оказывающих информационно-техническую помощь руководителю и организаторам пункта проведения экзамена при проведении государственной итоговой аттестации по образовательным программам среднего общего образования**

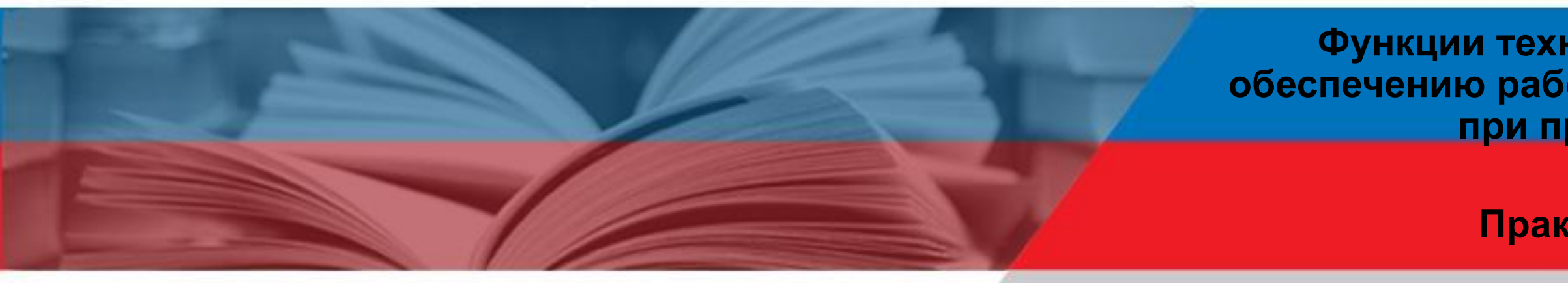

**MOCKBA, 2016** 

**Функции технического специалиста по обеспечению работы систем видеонаблюдения при проведении ГИА-11**

**Практическое занятие**

**ФУНКЦИИ ТЕХНИЧЕСКОГО СПЕЦИАЛИСТА ПО ОБЕСПЕЧЕНИЮ РАБОТЫ СИСТЕМ ВИДЕОНАБЛЮДЕНИЯ ПРИ ПРОВЕДЕНИИ ГОСУДАРСТВЕННОЙ ИТОГОВОЙ АТТЕСТАЦИИ ПО ОБРАЗОВАТЕЛЬНЫМ ПРОГРАММАМ СРЕДНЕГО ОБЩЕГО ОБРАЗОВАНИЯ (ПРАКТИЧЕСКИЕ ЗАНЯТИЯ)**

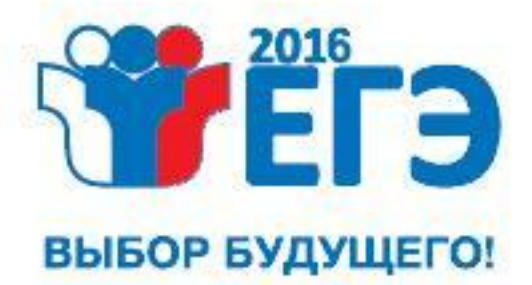

# **ОБУЧЕНИЕ ТЕХНИЧЕСКОГО СПЕЦИАЛИСТА**

# **Как расшифровывается аббревиатура ППЭ?**

**Пункт проверки экзаменов**

### **Помещение проведения экзаменов**

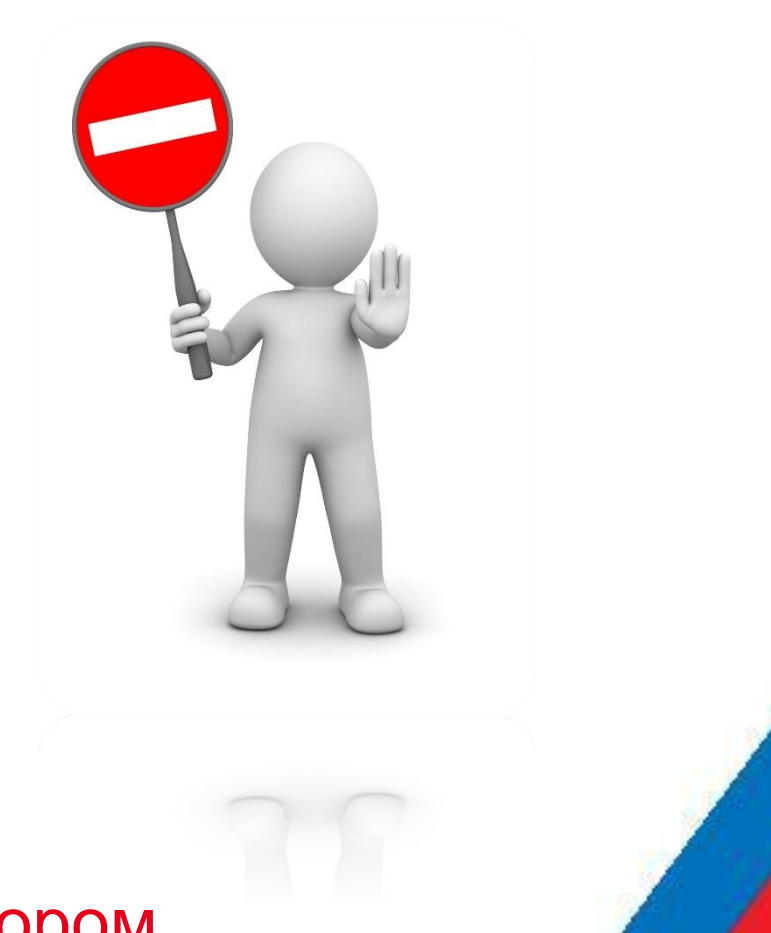

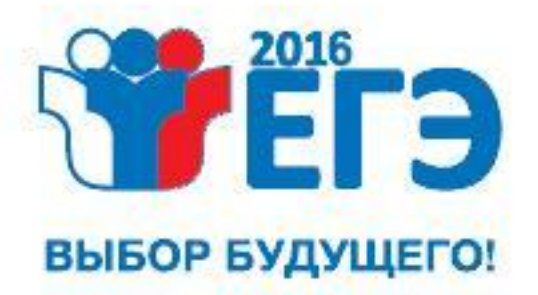

**Обучение технического специалиста**

**Пункт проведения экзаменов**

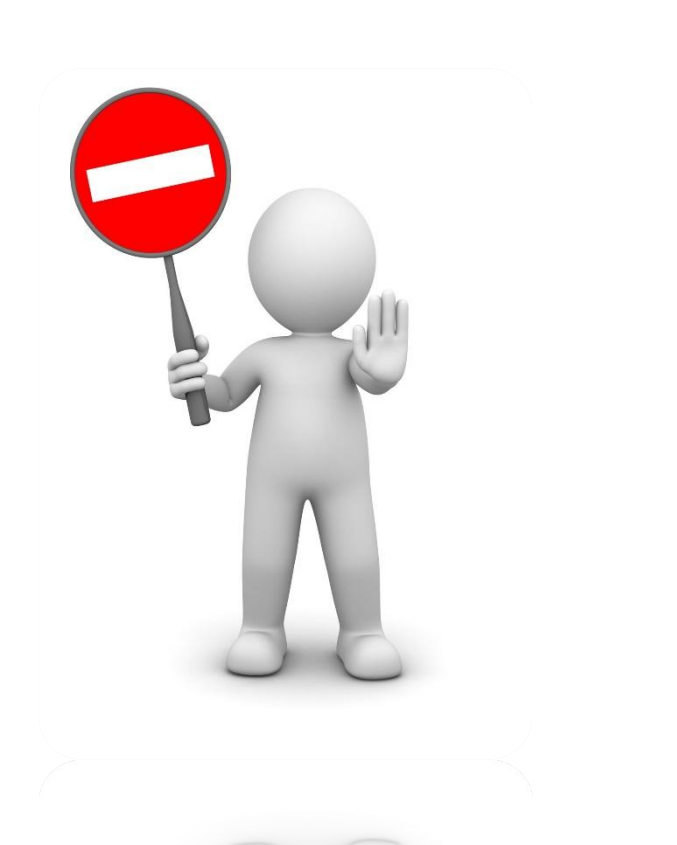

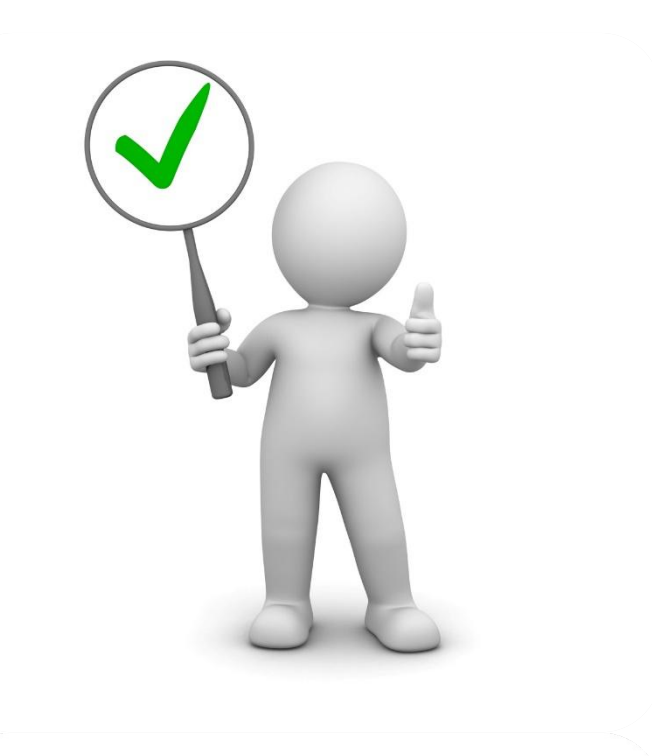

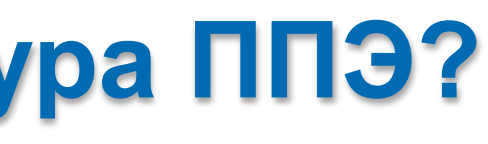

### **В аудитории ППЭ устанавливается система видеонаблюдения…**

- 1. с возможностью трансляции видео и аудиопотоков и
- 2. без возможности трансляции вещания видео и аудиопотоков

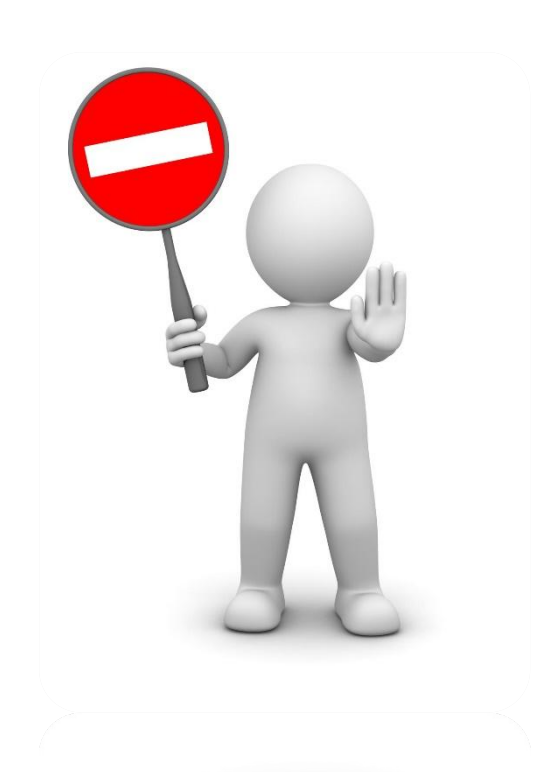

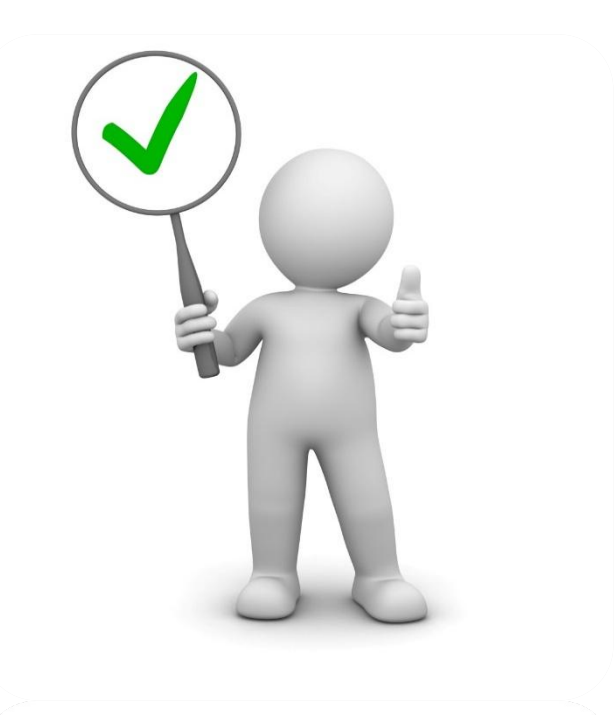

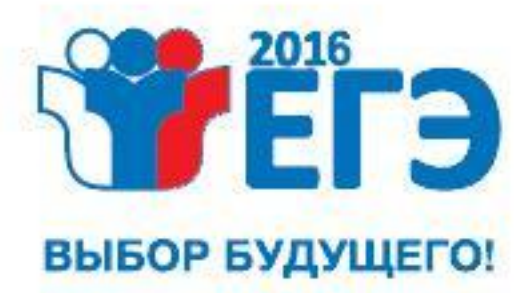

**Обучение технического специалиста**

Только с возможностью трансляции видео и аудиопотоков

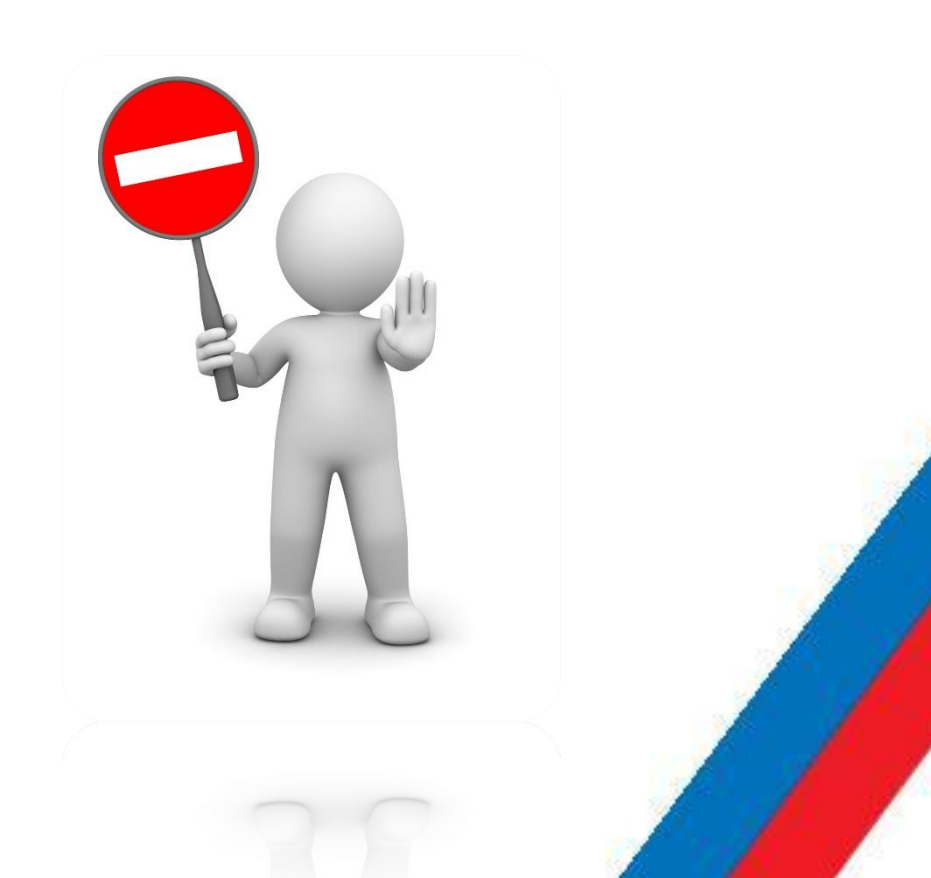

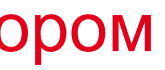

Только без возможности трансляции вещания видео и аудиопотоков

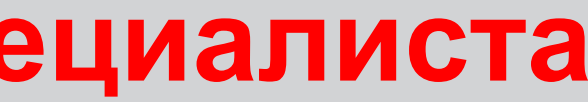

# **Сколько должно быть установлено в каждой аудитории камер видеонаблюдения?**

**Две камеры или одна с полным обзором аудитории Четыре камеры Только одна камера**

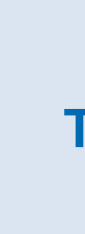

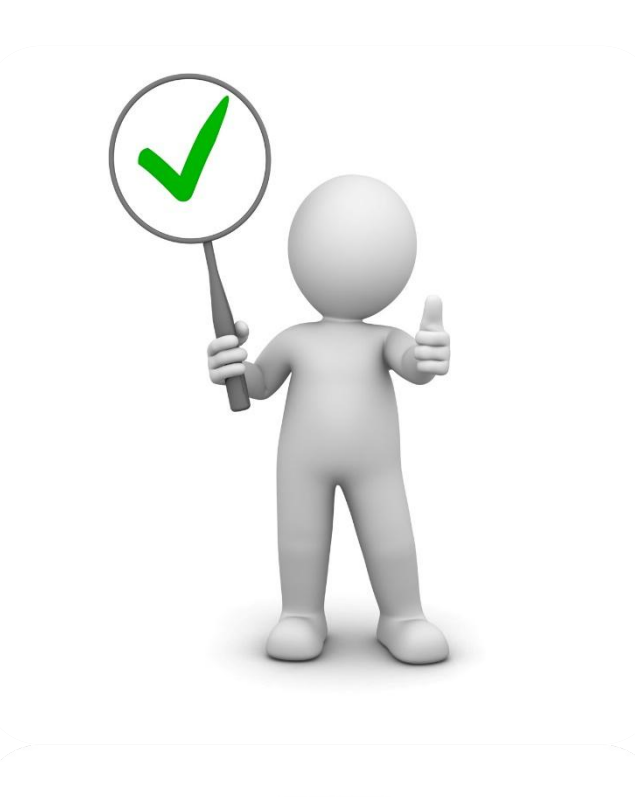

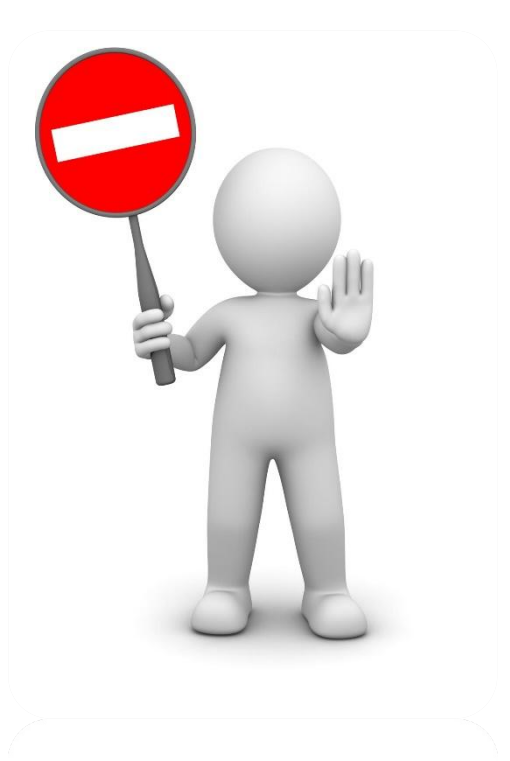

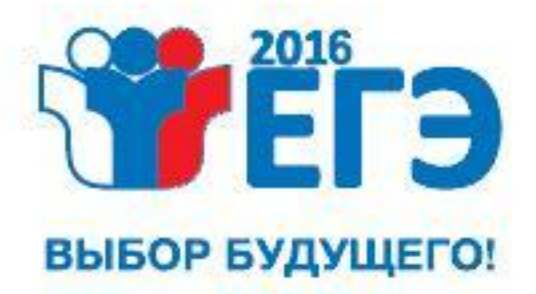

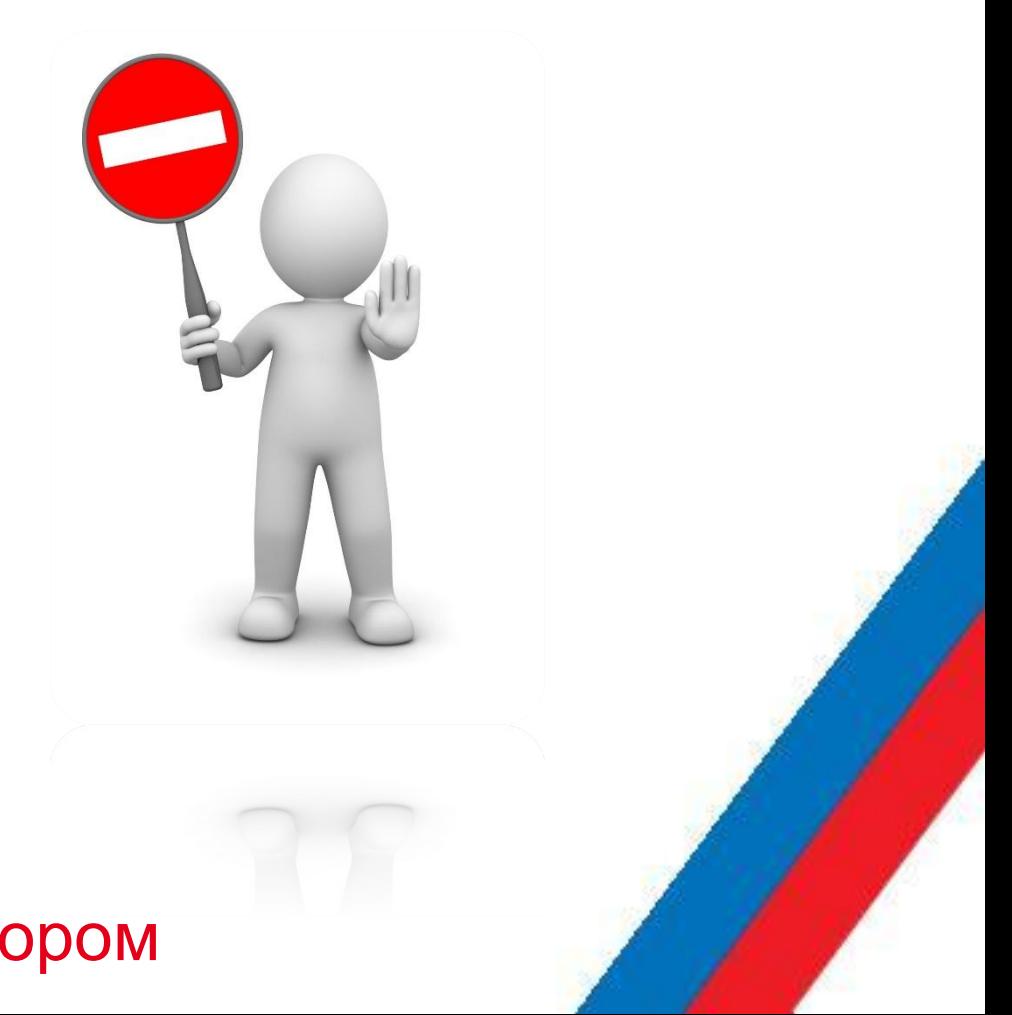

### **Трансляция и видеозапись в аудиториях ППЭ изображения осуществляется?**

**С 9:00 по местному времени**

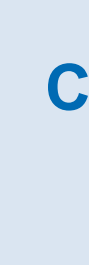

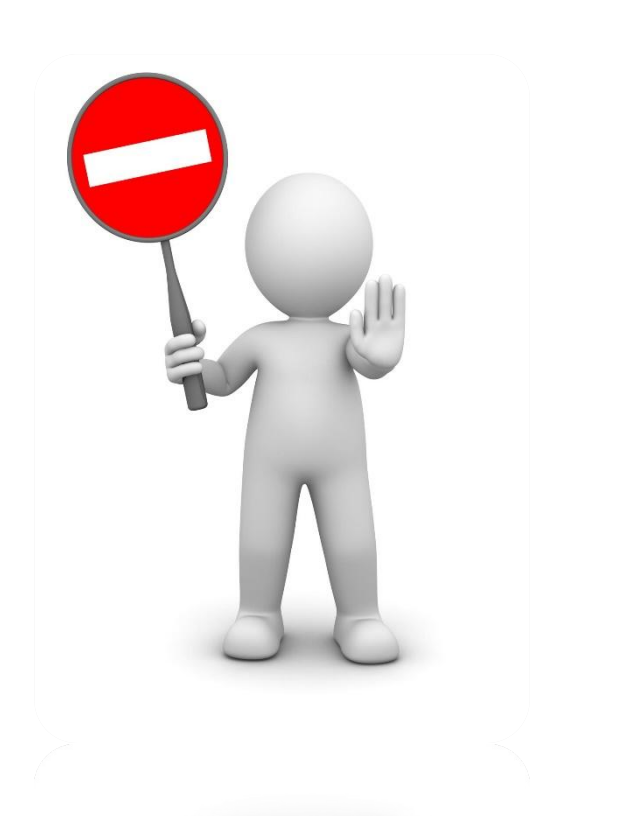

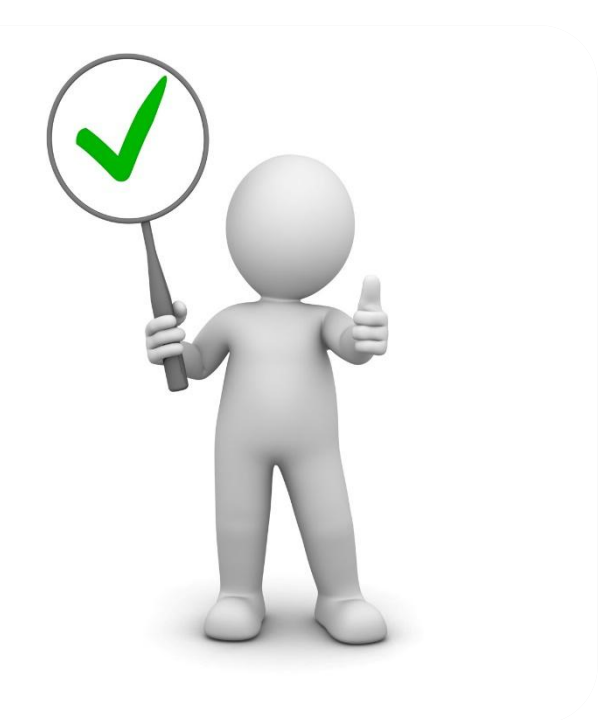

### **С 8:00 по местному времени**.

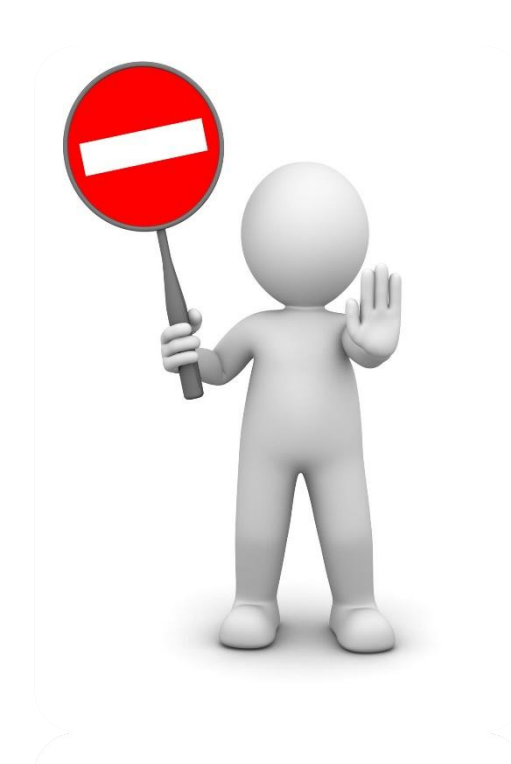

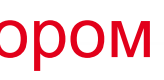

**С 7:00 по местному времени**

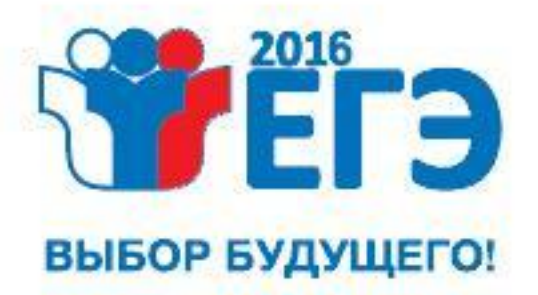

**Обучение технического специалиста**

## **После завершения всех экзаменов журнал доступа к средствам видеонаблюдения передается?**

**На хранение в организацию, на базе которой был организован ППЭ, копия в РЦОИ**

**На хранение в организацию, на базе которой был организован ППЭ**

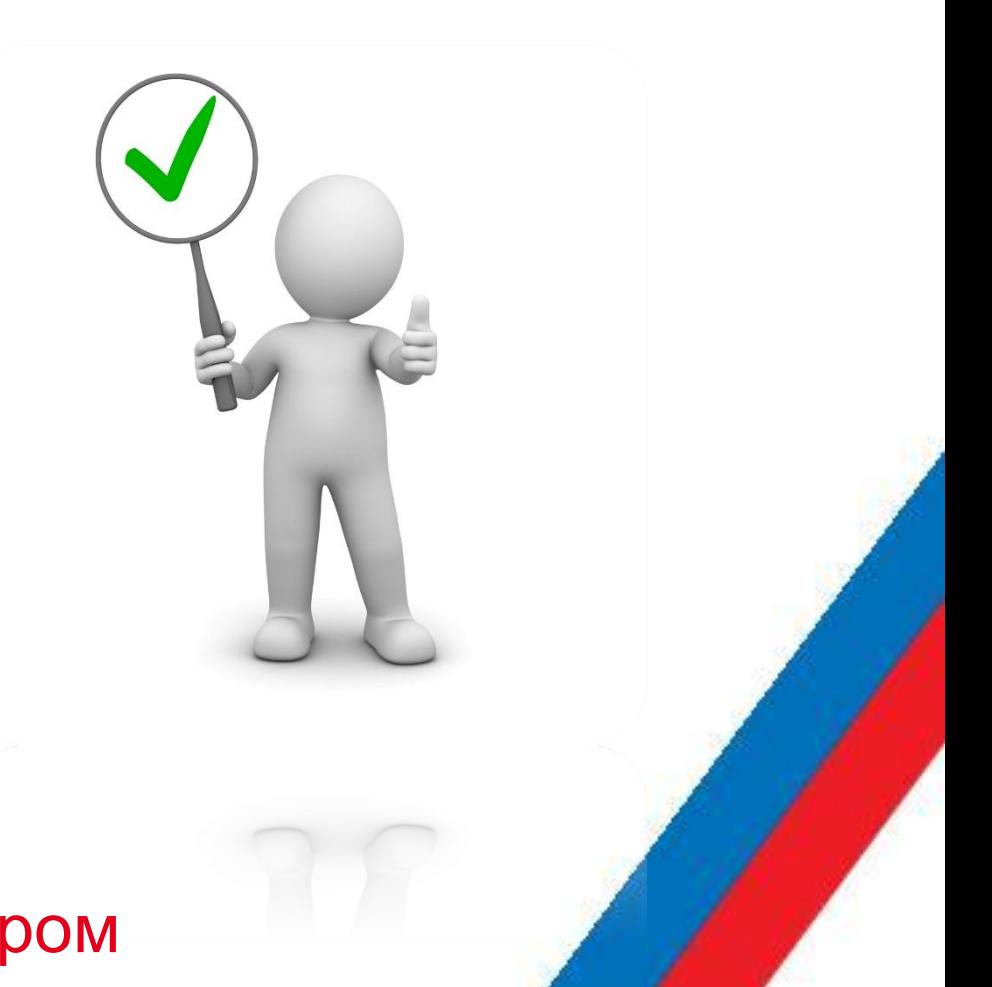

**На хранение в РЦОИ**

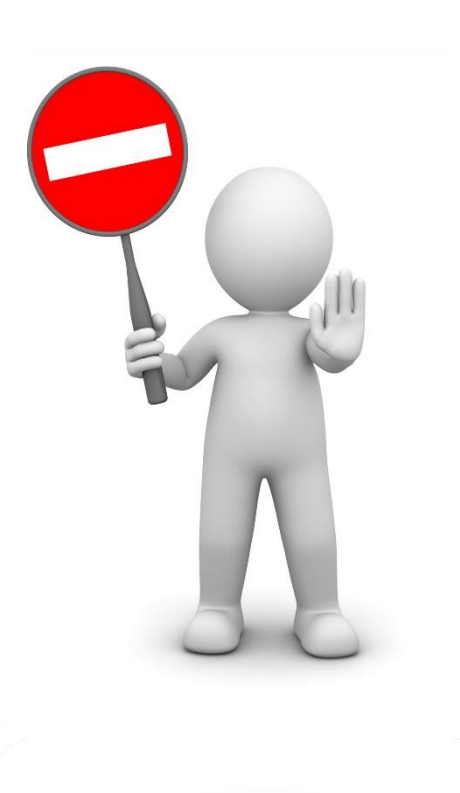

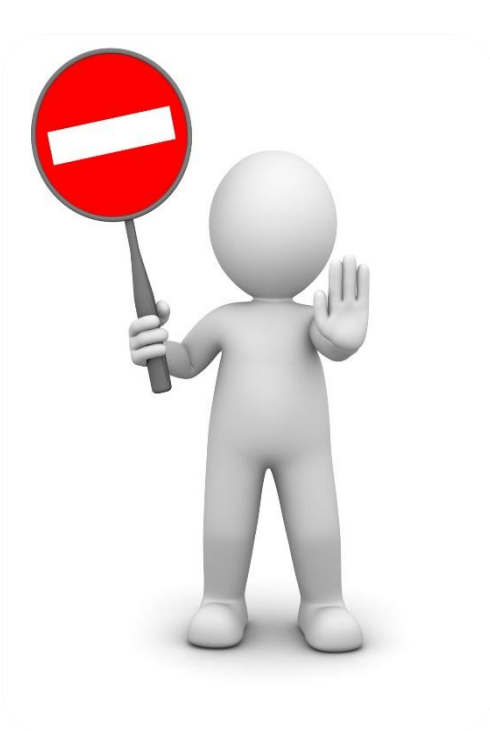

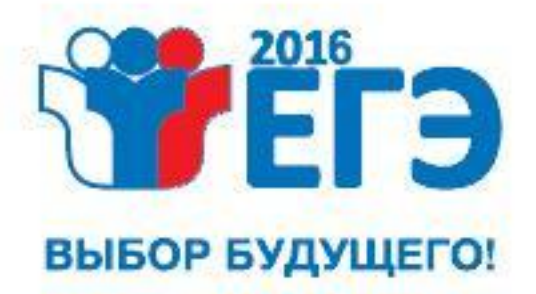

# **Когда включается РЕЖИМ ЗАПИСИ в аудиториях ППЭ?**

**За 15 мин. до начала экзамена**

**За 1,5 час до начала экзамена За 1 час до начала экзамена**

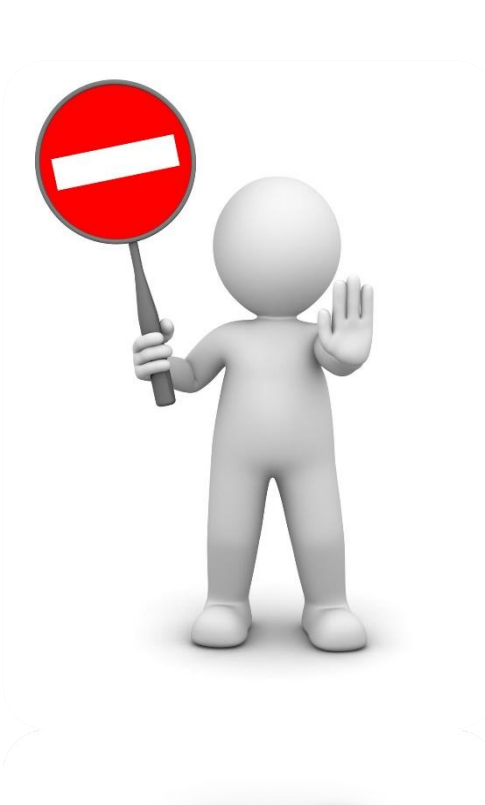

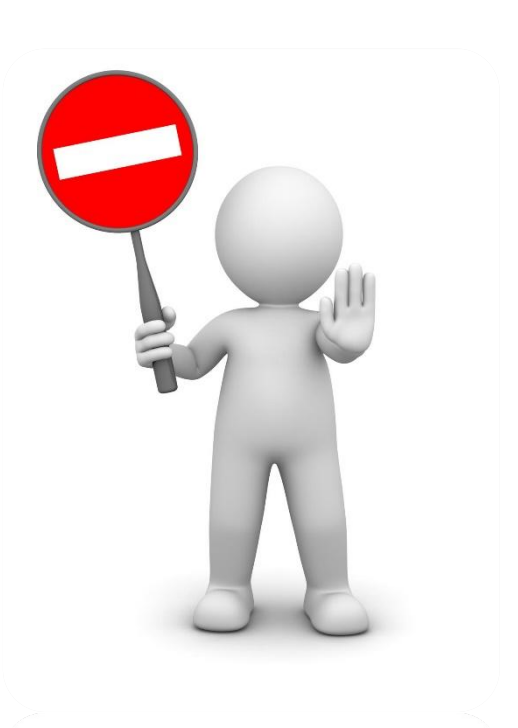

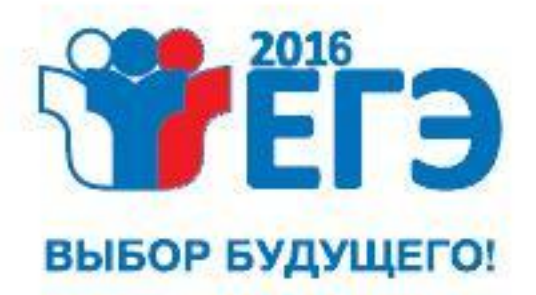

**Обучение технического специалиста**

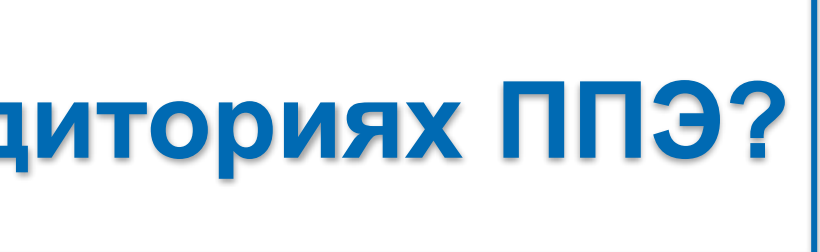

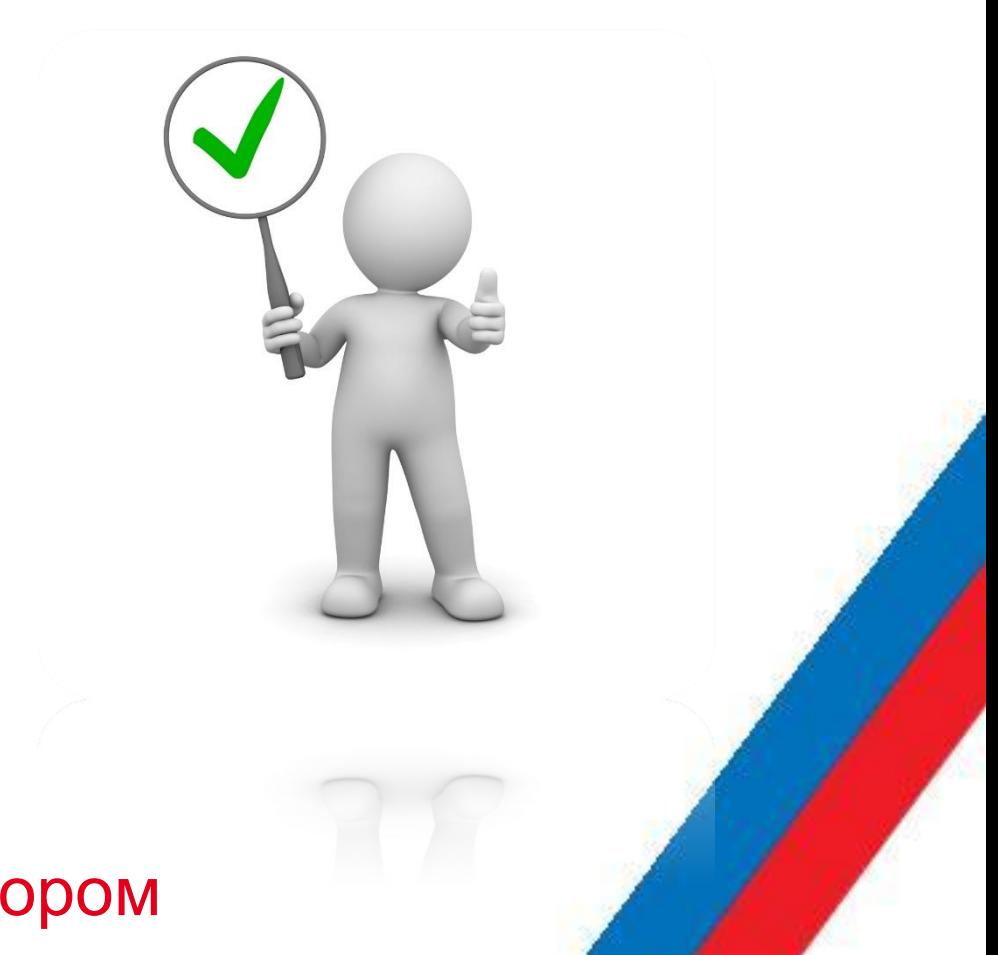

## **По окончании экзамена технический специалист?**

1. По указанию руководителя ППЭ остановить видеонаблюдение в аудиториях

2. Покинуть ППЭ по разрешению руководителя ППЭ

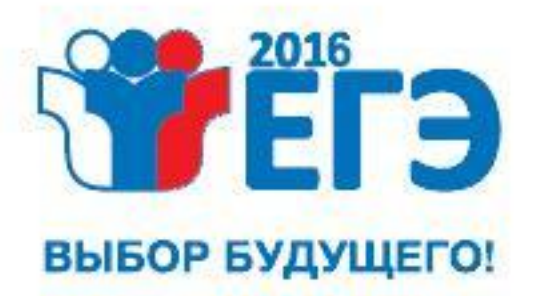

1. По указанию руководителя ППЭ остановить видеонаблюдение в аудиториях 2. Покинуть ППЭ по окончании экзамена

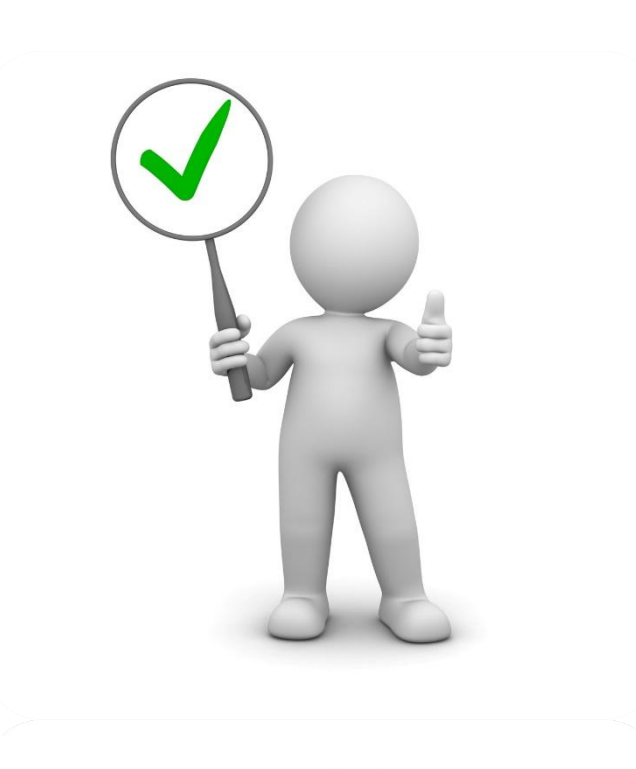

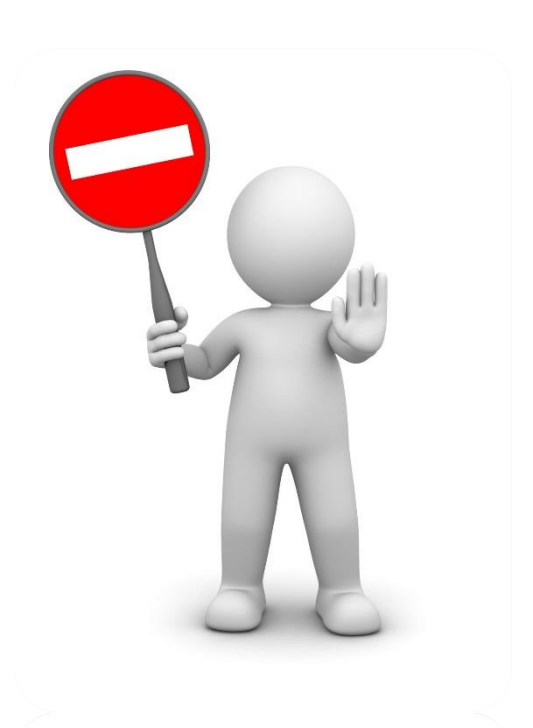

1.Остановить видеонаблюдение в аудиториях

2. Покинуть ППЭ по разрешению руководителя ППЭ

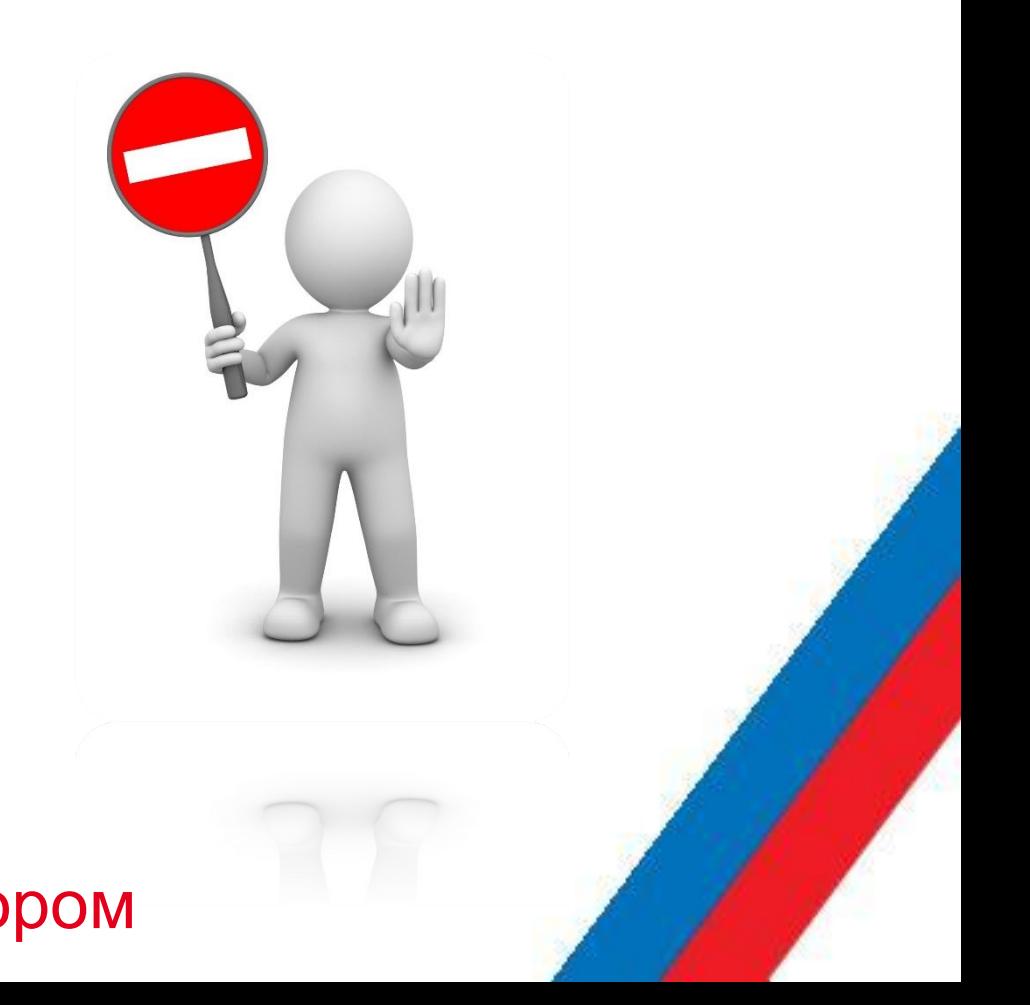